Ukash Manual Removal Xp
>>>CLICK HERE<<<

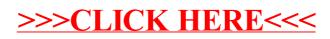